Versions 12.63

# LoadRunner and Performance Center

System Requirements (Product Availability Matrix)

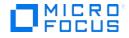

Document release date: May 28, 2019

Software release date: May 2019

# **Legal Notices**

#### Disclaimer

Certain versions of software and/or documents ("Material") accessible here may contain branding from Hewlett-Packard Company (now HP Inc.) and Hewlett Packard Enterprise Company. As of September 1, 2017, the Material is now offered by Micro Focus, a separately owned and operated company. Any reference to the HP and Hewlett Packard Enterprise/HPE marks is historical in nature, and the HP and Hewlett Packard Enterprise/HPE marks are the property of their respective owners.

#### Warranty

The only warranties for Seattle SpinCo, Inc. and its subsidiaries ("Seattle") products and services are set forth in the express warranty statements accompanying such products and services. Nothing herein should be construed as constituting an additional warranty. Seattle shall not be liable for technical or editorial errors or omissions contained herein. The information contained herein is subject to change without notice.

#### **Restricted Rights Legend**

Confidential computer software. Except as specifically indicated, valid license from Seattle required for possession, use or copying. Consistent with FAR 12.211 and 12.212, Commercial Computer Software, Computer Software Documentation, and Technical Data for Commercial Items are licensed to the U.S. Government under vendor's standard commercial license.

#### **Copyright Notice**

© Copyright 1993 - 2019 Micro Focus or one of its affiliates.

# Contents

This document (previously named Product Availability Matrix or PAM) provides up-to-date system requirements and supported environments for installing and running LoadRunner and Performance Center.

| LoadRunner and Performance Center Host System Requirements (Windows) | 4  |
|----------------------------------------------------------------------|----|
| LoadRunner Load Generator System Requirements (Linux)                | 8  |
| Performance Center Server System Requirements                        | 11 |
| Performance Center Web Client System Requirements                    | 12 |
| ALM System Requirements                                              | 12 |
| Cloud Computing - Amazon AWS                                         | 13 |
| Integrations                                                         | 14 |
| Supported GUI Languages                                              | 16 |
| Protocols                                                            | 17 |

# LoadRunner and Performance Center Host System Requirements (Windows)

This section provides system requirement information for the following products:

LoadRunner Full ٠

٠

- Load Generator
- Performance Center Host
- Monitor over Firewall • MI Listener
- VuGen Standalone Analysis Standalone ٠
- TruClient Standalone

#### Hardware requirements

This table provides hardware requirements for the products listed above. Memory and CPU requirements vary per protocol and system under test.

| Hardware component                   | Supported / Recommended                                            |
|--------------------------------------|--------------------------------------------------------------------|
| Processor                            | <ul><li> 2 core CPU</li><li> 8 core CPU (Recommended)</li></ul>    |
| Processor for UI-level protocols*    | <ul><li> 8 core CPU</li><li> 16 core CPU (Recommended)</li></ul>   |
| Memory (RAM)                         | <ul><li> 8 GB</li><li> 16 GB (Recommended)</li></ul>               |
| Memory (RAM) for UI-level protocols* | <ul><li> 16 GB</li><li> 32 GB (Recommended)</li></ul>              |
| Available hard disk space            | <ul> <li>50 GB</li> <li>100 GB; SSD drive (Recommended)</li> </ul> |
| Network card                         | 1 Gbit/s                                                           |

\* Such as TruClient, Citrix, SAP GUI, and so on.

## Software requirements

This table provides software requirements for the products listed above.

| Software component                                              | Supported / Recommended                                                                                                    |
|-----------------------------------------------------------------|----------------------------------------------------------------------------------------------------|
| Operating system<br>(See <u>Windows Updates</u><br>below)       | <ul> <li>Microsoft Windows 7 SP1 64-bit (Recommended)</li> <li>Microsoft Windows 8.1 64-bit*</li> <li>Microsoft Windows 10 64-bit (versions 1507, 1607, 1703, 1709, 1803, 1809)</li> <li>Microsoft Windows Server 2008 R2 SP1 64-bit**</li> <li>Microsoft Windows Server 2012 R2 64-bit* (Recommended)</li> </ul> |
| Browser<br>(used for recording and<br>replaying protocols only) | <ul> <li>Microsoft Windows Server 2016 64-bit***</li> <li>Microsoft Internet Explorer 10</li> <li>Microsoft Internet Explorer 11 (Recommended)</li> <li>Microsoft Edge (not supported for TruClient)</li> </ul>                                                                                                   |
| Screen resolution                                               | <ul> <li>1366x768 or higher</li> <li>1600x900 or higher (Recommended)</li> </ul>                                                                                                    |

\* Can only be used with Microsoft Internet Explorer 11.

\*\* Recommended for TruClient Vusers.

\*\*\* We recommend enabling Desktop Experience when using this operating system.

#### Windows updates

Before you install any components on a Windows machine, make sure that the full set of Windows updates has been installed, or install the Windows updates listed in the table below.

**Note:** Before you install any of the Windows updates, disable UAC (User Account Control) and restart the computer.

| Windows version                                                          | Required updates                                                                                                    |  |
|--------------------------------------------------------------------------|----------------------------------------------------------------------------------------------------|--|
| <ul> <li>Windows 7 64-bit</li> <li>Windows 2008 R2 64-bit</li> </ul>     | <ul> <li>SP1</li> <li>Update for Universal C Runtime (UCRT) in<br/>Windows <u>KB2999226</u> x64</li> </ul>                                                                                                    |  |
| <ul> <li>Windows 8.1 64-bit*</li> <li>Windows 2012 R2 64-bit*</li> </ul> | <ul> <li>Install the following pack of updates:</li> <li>1. KB2919442 x64 or KB2970551 x64 (one of these two updates)</li> <li>2. KB2919355 x64</li> <li>3. KB2932046 x64</li> <li>4. KB2959977 x64 (if applicable)</li> <li>5. KB2937592 x64</li> <li>6. KB2938439 x64</li> <li>7. KB2934018 x64</li> <li>8. KB2999226 x64</li> </ul> |  |
| • Windows 10 64-bit*                                                     | <u>KB4022725</u>                                                                                                    |  |

\* The list of required updates might change due to Microsoft's update delivery policy or new Windows update releases. If you experience any issues, please contact Micro Focus Software Support.

#### **Component coexistence**

The LoadRunner Full installation is installed on a single machine.

All the other LoadRunner components (listed on page 4) must be installed on a separate machine, except for Analysis Standalone which can coexist on the same machine with VuGen Standalone or TruClient Standalone.

#### Supported coexistence

| $\checkmark$ | Analysis Standalone installed with VuGen Standalone     |
|--------------|---------------------------------------------------------|
| ✓            | Analysis Standalone installed with TruClient Standalone |

#### Analysis database types

The following table lists the database types and versions that are supported by LoadRunner Analysis.

| Supported database type | Versions      |
|-------------------------|---------------|
| MS Access               | 2010, 2013    |
| MS SQL                  | 2008 R2, 2012 |
| SQLite                  | v3            |

# LoadRunner Load Generator System Requirements (Linux)

### **Linux installation**

The following table lists the system requirements and distributions for installing the Load Generator component on a Linux machine (only the Load Generator component is supported for installation on Linux).

**Note:** Load generators support all X Servers.

| Component                 | Supported / Recommended                                   |  |
|---------------------------|-----------------------------------------------------------|--|
| Processor                 | 2 core CPU                                                |  |
|                           | 8 core CPU (Recommended)                                  |  |
| Distribution              | Oracle Enterprise Linux 7.1 UEK, 7.2-7.3 64-bit           |  |
|                           | Red Hat Enterprise Linux 6.7-6.10, 7.3 64-bit             |  |
|                           | Red Hat Enterprise Linux 7.4 64-bit* (Recommended)        |  |
|                           | • SUSE Linux Server Enterprise (SLES) version 12.1 64-bit |  |
|                           | Ubuntu Server Linux 14.04 LTS 64-bit                      |  |
|                           | Ubuntu Server Linux 16.04 LTS 64-bit* (Recommended)       |  |
| Memory (RAM)              | 8 GB                                                      |  |
|                           | 16 GB (Recommended)                                       |  |
| Available hard disk space | 10 GB                                                     |  |
|                           | 20 GB (Recommended)                                       |  |

\* Supports Dockerized load generators.

# Prerequisite packages for 64-bit installations

The following table lists the packages that must be installed on Linux machines before installing the 64-bit version of a load generator.

| Distribution                                | Prerequisites                                                                                                    | How to check if it is installed                                                                                                    | How to install                                                                                                    |
|---------------------------------------------|----------------------------------------------------------------------------------------------------|----------------------------------------------------------------------------------------------------|----------------------------------------------------------------------------------------------------|
| Red Hat family<br>including Oracle<br>Linux | <ul> <li>glibc.i686</li> <li>glib2.i686</li> <li>keyutils-libs.i686</li> </ul>                                                                                                    | <ul> <li>rpm -qaqf '%{NAME}.%{ARCH}\n'   grep -E<br/>'glibc\.(i686 i386)'</li> <li>rpm -qaqf '%{NAME}.%{ARCH}\n'   grep -E<br/>'glib2\.(i686 i386)'</li> <li>rpm -qaqf '%{NAME}.%{ARCH}\n'   grep -E<br/>'keyutils-libs\.(i686 i386)'</li> </ul>                                 | <ul> <li>yum install<br/><package_name></package_name></li> <li>yum install keyutils-libs.i686</li> <li>yum install libidn.i686</li> <li>Note: If your machine already</li> </ul> |
|                                             | <ul> <li>libstdc++.i686</li> <li>libstdc++47.i686 (Amazon<br/>Linux)</li> </ul>                                                                                                    | <ul> <li>rpm -qaqf '%{NAME}.%{ARCH}\n'   grep -E<br/>'libstdc\+\+[0-9]*\.(i686 i386)'</li> </ul>                                                                                                    | has GLib 64-bit (such as OL7),<br>make sure to update it to the<br>latest version to avoid<br>conflicts before installing                                                         |
| • r                                         | • libidn.i686                                                                                                    | <ul> <li>rpm -qaqf '%{NAME}.%{ARCH}\n'   grep -E<br/>'libidn\.(i686 i386)'</li> </ul>                                                                                                    | GLib2 32-bit.                                                                                                    |
|                                             | <ul> <li>ncurses-libs.i686 (required by<br/>Security Console)</li> </ul>                                                                                                    | <ul> <li>rpm -qaqf '%{NAME}.%{ARCH}\n'   grep -E<br/>'ncurses(-libs)?\.(i686 i386)'</li> </ul>                                                                                                    |                                                                                                    |
| Ubuntu Server                               | <ul> <li>libc6-i386</li> <li>libglib2.0-0:i386</li> <li>lib32stdc++6</li> <li>libkeyutils1:i386</li> <li>lib32ncurses5 (required by Security Console)</li> <li>libidn11:i386</li> </ul> | <ul> <li>dpkg -l libc6-i386   grep 'ii'</li> <li>dpkg -l libglib2.0-0:i386   grep 'ii'</li> <li>dpkg -l lib32stdc++6   grep 'ii'</li> <li>dpkg -l libkeyutils1:i386   grep 'ii'</li> <li>dpkg -l lib32ncurses5   grep 'ii'</li> <li>dpkg -l libidn11:i386   grep 'ii'</li> </ul> | <ul> <li>apt-get install<br/><package_name></package_name></li> <li>apt-get install<br/>libkeyutils1:i386</li> <li>apt-get install libidn11:i386</li> </ul>                       |

| Distribution                                        | Prerequisites                                                                                                    | How to check if it is installed                                                                                                    | How to install                                                                                                    |
|-----------------------------------------------------|----------------------------------------------------------------------------------------------------|----------------------------------------------------------------------------------------------------|----------------------------------------------------------------------------------------------------|
| SUSE Linux<br>Enterprise<br>Server (SLES)<br>64-bit | <ul> <li>lincurses5 32-bit</li> <li>glibc 32-bit</li> <li>libglib-2_0-0-32bit</li> <li>libstdc++6 32-bit</li> <li>keyutils-libs-32bit</li> <li>libidn11-32bit</li> </ul> | <ul> <li>rpm -qaqf '%{NAME}.%{ARCH}\n'   grep -E<br/>'ncurses[0-9]*-32bit'</li> <li>rpm -qaqf '%{NAME}.%{ARCH}\n'   grep -E 'glibc-32bit'</li> <li>rpm -qaqf '%{NAME}.%{ARCH}\n'   grep -E<br/>'libglib-2_0-0-32bit'</li> <li>rpm -qaqf '%{NAME}.%{ARCH}\n'   grep -E<br/>'libstdc\+\+6-32bit'</li> <li>rpm -qaqf '%{NAME}.%{ARCH}\n'   grep -E<br/>'keyutils-libs-32bit'</li> <li>rpm -qaqf '%{NAME}.%{ARCH}\n'   grep -E<br/>'keyutils-libs-32bit'</li> </ul> | <ul> <li>zypper install libncurses5-<br/>32-bit</li> <li>zypper install glibc-32-bit</li> <li>zypper install libglib-2_0-0-<br/>32bit</li> <li>zypper install libstdc++6-32-<br/>bit</li> <li>zypper install libkeyutils1-<br/>32bit</li> <li>zypper install libkeyutils1-<br/>32bit</li> <li>zypper install libkeyutils1-<br/>32bit</li> </ul> |

# **Performance Center Server System Requirements**

i.

The following table displays the system requirements for installing a Performance Center server.

| Component Supported / Recommended |                                                                                                    |  |
|-----------------------------------|----------------------------------------------------------------------------------------------------|--|
| Processor                         | <ul><li> 4 core CPU</li><li> 8 core CPU (Recommended)</li></ul>                                                                                                    |  |
| Memory (RAM)                      | <ul><li> 8 GB</li><li> 16 GB or higher (Recommended)</li></ul>                                                                                                    |  |
| Available hard disk space         | <ul><li>80 GB</li><li>100 GB; SSD drive (Recommended)</li></ul>                                                                                                    |  |
| Operating system                  | <ul> <li>Microsoft Windows Server 2008 R2 SP1 64-bit</li> <li>Microsoft Windows Server 2012 64-bit</li> <li>Microsoft Windows Server 2012 R2 64-bit (Recommended)</li> <li>Microsoft Windows Server 2016 64-bit*</li> </ul> |  |
| Web server                        | IIS 7.5, 8.0, 8.5, 10.0                                                                                                    |  |

\* We recommend enabling Desktop Experience when using this operating system.

# **Performance Center Web Client System Requirements**

The following table displays the system requirements for Performance Center web client.

| Component         | Supported / Recommended                                                                                                    |  |
|-------------------|----------------------------------------------------------------------------------------------------|--|
| Screen resolution | <ul> <li>Microsoft Windows: 1366x768 or higher</li> <li>Microsoft Windows: 1600x900 or higher (Recommended)</li> <li>Mac OS: 1280x800 or higher</li> </ul>                   |  |
| Browser           | <ul> <li>Windows*:</li> <li>Google Chrome (Recommended)</li> <li>Microsoft Internet Explorer 11**</li> <li>Mozilla Firefox</li> <li>Mac OS:</li> <li>Apple Safari</li> </ul> |  |

\* For optimal performance on Windows, we recommend using Google Chrome.

\*\* When using Microsoft Internet Explorer, we recommend opening a new browser window/session.

## **ALM System Requirements**

As a prerequisite to installing Performance Center components, you must install Micro Focus Application Lifecycle Management (ALM).

For ALM system requirements, see the System Requirements guide available from the ALM Help Center.

# **Cloud Computing - Amazon AWS**

LoadRunner and Performance Center are certified to be installed and run under Amazon Web Services (AWS), using a BYOL (Bring Your Own License) model.

Requirements for deploying LoadRunner or Performance Center on AWS:

- All components of the cloud computing environment follow the system requirements specified in this document. For the AWS requirements for ALM (Performance Center only), see the ALM System Requirements guide available from the <u>ALM Help Center</u>.
- The required ports are open for communication. For the required ports, see <u>Load Generators on the Cloud</u> in the LoadRunner help, and Communications Paths in the <u>Performance Center Installation Guide</u>.

#### Note:

- Cloud load generators can be provisioned using the built-in functionality of LoadRunner or Performance Center. For details, see <u>Manage Load Generators on</u> the Cloud in the LoadRunner help and <u>Provision Cloud load generators</u> in the Performance Center help. All other components must be manually installed and configured by the user.
- To improve performance, it is preferable to deploy the ALM server, Performance Center server and hosts, and the database in the same region. Consult the AWS help for best practices about network performance.
- Cloud load generator ports are configurable. When all the components are in the cloud, the ports to use are defined by the cloud provider (they are not based on internal IT policies).

# Integrations

The following integrations are supported with this version of LoadRunner and Performance Center.

#### Integrations with other Micro Focus products

To view supported product version information online, see the <u>Micro Focus Integration Catalog</u>. **Note:** IPv6 support is provided for Application Lifecycle Management and SiteScope.

| Product                                                          | LoadRunner   | Performance Center |
|------------------------------------------------------------------|--------------|--------------------|
| Application Lifecycle Management (ALM) 12.60, 12.60 P1, 12.60 P2 | ✓            | ✓                  |
| ALM Octane 12.55.4 or later (using Jenkins plugin 5.4 or later)  | x            | ✓                  |
| Diagnostics 9.51                                                 | ✓            | ✓                  |
| Mobile Center 3.1                                                | $\checkmark$ | ✓                  |
| (supported in TruClient – Native Mobile protocol only)           |              |                    |
| Network Virtualization 9.14                                      | $\checkmark$ | ✓                  |
| Real User Monitor (RUM) 9.51                                     | x            | ✓                  |
| Service Virtualization 5.1                                       | $\checkmark$ | ✓                  |
| SiteScope 11.51, 11.60                                           | $\checkmark$ | ✓                  |
| Unified Functional Testing (UFT) 14.53                           | $\checkmark$ | ✓                  |

## Integration with non-Micro Focus products

The following integrations with non-Micro Focus products are compatible with this version of LoadRunner and Performance Center.

| Supported products                                   | Supported versions                                                   | Comments                                                                                                    |
|------------------------------------------------------|----------------------------------------------------------------------|----------------------------------------------------------------------------------------------------|
| Bamboo                                               | Bamboo 5.9.10-6.x                                                    | Uses App Delivery Management Bamboo plugin 1.2.1, available from <u>Atlassian Marketplace</u> .<br>See the <u>Performance Center and Bamboo</u> documentation in the Performance Center help.      |
| Jenkins                                              | Jenkins server 2.60.3 and later                                      | Uses Micro Focus Application Automation Tools plugin 5.8, available from <u>Jenkins</u> .<br>See the Jenkins documentation in the <u>LoadRunner</u> or <u>Performance Center</u> help.             |
| TeamCity*                                            | TeamCity 10.0.5                                                      | Uses Performance Center CI plugin 1.0.1, available from <u>JetBrains</u> .<br>See <u>Performance Center and TeamCity</u> in the Performance Center help.                                           |
| Azure DevOps/TFS*                                    | Tested with Team Foundation Server 2018 and Azure DevOps Server 2019 | Uses Performance Center CI plugin 1.0.2, available from <u>Visual Studio Marketplace</u> .<br>See <u>Performance Center and Azure DevOps (previously TFS/VSTS)</u> in the Performance Center help. |
| New Relic*                                           | Tested with New Relic REST API (v2)                                  | See <u>New Relic Monitor</u> in the Performance Center only.                                                                                                    |
| Dynatrace AppMon                                     | Tested with Dynatrace AppMon 7.0                                     | See the Dynatrace AppMon Monitor documentation in the <u>LoadRunner</u> or <u>Performance</u> <u>Center</u> help.                                                                                  |
| AppDynamics*                                         | Tested with AppDynamics 4.4                                          | See the <u>AppDynamics Monitor</u> documentation in the Performance Center help.                                                                                                    |
| CA Application<br>Performance<br>Management (CA APM) | SaaS: 10.6 or later                                                  | See the CA APM documentation in the <u>LoadRunner</u> or <u>Performance Center</u> help.                                                                                                    |
| InfluxDB*                                            | 1.7 or later                                                         | See Manage analysis servers in the Performance Center help.                                                                                                    |
| Kubernetes*                                          | 1.7 or later                                                         | See Manage elastic hosts in the Performance Center help.                                                                                                    |
| Swarm*                                               | 1.3 or later                                                         | See <u>Manage elastic hosts</u> in the Performance Center help.                                                                                                    |

\*Supported in Performance Center only

# Supported GUI Languages

Language Packs enable you to view the LoadRunner and Performance Center user interfaces in your local language. The following languages are supported:

| Language             | LoadRunner   | Performance<br>Center |
|----------------------|--------------|-----------------------|
| Chinese – Simplified | $\checkmark$ | √                     |
| French               | ✓            | ~                     |
| German               | ✓            | ✓                     |
| Italian              | ✓            | X                     |
| Japanese             | ✓            | ✓                     |
| Korean               | ✓            | ~                     |
| Russian              | ✓            | $\checkmark$          |
| Spanish              | $\checkmark$ | Х                     |

# Protocols

The following table lists the supported Vuser protocols in LoadRunner.

| Protocol                       | Application                                                                                                  | Application supported versions                                                             | Server supported versions                                                                                                    | Native 64-<br>bit client<br>recording | 64-bit<br>replay | Async | IPv6<br>support | IP spoofing<br>support | NV 9.14<br>support                               | Load Generator OS                                                                                   | Multi-<br>protocol | Comments                                                                                                    |
|--------------------------------|----------------------------------------------------------------------------------------------------|--------------------------------------------------------------------------------------------|----------------------------------------------------------------------------------------------------|---------------------------------------|------------------|-------|-----------------|------------------------|--------------------------------------------------|----------------------------------------------------------------------------------------------------|--------------------|----------------------------------------------------------------------------------------------------|
| Remote protocols               |                                                                                                    |                                                                                            |                                                                                                    |                                       |                  |       |                 |                        |                                                  |                                                                                                    |                    |                                                                                                    |
| Citrix ICA                     | Citrix Receiver for Windows                                                                                  | 4.x or later. Check the Citrix<br>Product Matrix for Receiver and<br>Server compatibility. | XenApp and XenDesktop 7.15, 7.18, Citrix<br>Virtual Apps and Desktops 1811<br>StoreFront/Web Interface 3.12.3, 3.150,<br>1811.1                                     | N                                     | N                | N     | Y               | N                      | Y                                                | Any supported Windows OS                                                                            | Y                  | Citrix Agent supports XenApp and XenDesktop servers.<br>Network Virtualization supports Load Generator mode only.<br>Recomended version of Citrix Receiver is 4.9.6 (CU 6).<br>Citrix Agent does not support tre-trapping functions<br>(ctrx_sync_on_text_ex and ctrx_get_text) on Windows 10, Windows<br>Server 2016, or later versions of Windows. |
| RDP (Remote Desktop Protocol)  | Remote Desktop Connection                                                                                    | 7<br>7.1<br>81<br>10<br>102<br>104<br>10.6                                                 | Windows 2008 Standard/R2<br>Windows 7 64-bit<br>Windows 7 8/8.1<br>Windows 2012 Standard/R2<br>Windows 10 (1809)<br>Windows 2016                                    | Y                                     | N                | N     | Y               | Y                      | Y                                                | Any supported Windows OS                                                                            | Y                  | Requires workaround connection to Windows 10 or Windows Server<br>2016.                                                                                                    |
| Teradici PColP                 | Teradici PCoIP Client and<br>compatible implementations                                                      | N/A                                                                                        | Teradici PCoIP Agent 2.12 - 2.14.0 Teradici<br>PCoIP Connection Manager 1.8.0-1.8.2<br>Teradici PCoIP Security Gateway 1.14-<br>1.14.1<br>VMware Horizon View 6.2.1 | N                                     | N                | N     | N               | N                      | Y                                                | Any supported Windows OS                                                                            | N                  | Network Virtualization supports Load Generator mode only.<br>LoadRunner PCoIP client does not support connection to application<br>pools (published applications). You can connect only to desktop<br>pools.                                                                                                    |
| RTE (Remote Terminal Emulator) | PowerTerm for Micro Focus<br>(built-in version with<br>LoadRunner).<br>Supported modes: 3270, 5250,<br>VTxxx | 12.2                                                                                       | N/A                                                                                                    | N                                     | N                | N     | Y               | N                      | Y                                                | Any supported Windows OS (except<br>Windows 10 or Windows Server 2016)<br>*Any supported Windows OS | N                  |                                                                                                    |
| GUI protocols                  |                                                                                                    |                                                                                            |                                                                                                    |                                       |                  |       |                 |                        |                                                  |                                                                                                    |                    |                                                                                                    |
| SAP GUI                        | SAP GUI for Windows                                                                                          | 7.50<br>7.60                                                                               | SAP R/3 4.60c<br>SAP ERP ECC 5.0<br>SAP ERP ECC 6.0<br>SAP HANA Edition                                                                                             | N                                     | N                | N     | Y               | N                      | Y                                                | Any supported Windows OS                                                                            | Y                  |                                                                                                    |
| TruClient - Web                | MS Internet Explorer<br>Chromium<br>TruClient Browser                                                        | IE 10, 11<br>Built-in 68.0.3440.106 (64-bit)<br>Built-in 58.0.2 (64-bit)                   | N/A                                                                                                    | Y                                     | Y                | N/A   | Y               | Y                      | Y                                                | Any supported Windows OS                                                                            | N                  | TruClient Browser is based on Mozilla technology and productized in 12.60.                                                                                                    |
| TruClient - Mobile Web         | TruClient Browser                                                                                            | Built-in 58.0.2 (64-bit)                                                                   | N/A                                                                                                    | Y                                     | Y                | N/A   | Y               | Y                      | Y                                                | Any supported Windows OS                                                                            | N                  |                                                                                                    |
| TruClient - Native Mobile      | Refer to the Mobile Cent                                                                                     | er documentation for details                                                               | Mobile Center 3.1                                                                                                    | N/A                                   | N/A              | N/A   | N/A             | N/A                    | Y (supported<br>through Mobile<br>Center server) | Any supported Windows OS                                                                            | N                  | Mobile Center is required for this protocol.<br>Physical devices are necessary to record and replay scripts.<br>TruClient Native Mobile Brower is based on Mozilia technology and<br>has built-in version 50.0.0 (64-bit)                                                                                                    |

| Protocol                                                              | Application                                          | Application<br>supported versions                | Server supported versions                       | Native 64-<br>bit client<br>recording | 64-bit<br>replay    | Async               | IPv6<br>support     | IP<br>spoofing<br>support | NV 9.14<br>support | Load Generator OS        | Multi-<br>protocol | Comments                                                                                                    |
|-----------------------------------------------------------------------|------------------------------------------------------|--------------------------------------------------|-------------------------------------------------|---------------------------------------|---------------------|---------------------|---------------------|---------------------------|--------------------|--------------------------|--------------------|----------------------------------------------------------------------------------------------------|
| Add-in protocols                                                      |                                                      |                                                  |                                                 |                                       |                     |                     |                     |                           |                    |                          |                    |                                                                                                    |
| C++.NET Template<br>(Visual Studio Add-in)                            | MS Visual Studio                                     | 2013<br>2015<br>2017                             | N/A                                             | N/A                                   | N/A                 | N/A                 | N/A                 | Y                         | Y                  | Any supported Windows OS | N                  |                                                                                                    |
| C#.NET Template<br>(Visual Studio Add-in)                             | MS Visual Studio                                     | 2013<br>2015<br>2017                             | N/A                                             | N/A                                   | N/A                 | N/A                 | N/A                 | Y                         | Y                  | Any supported Windows OS | N                  |                                                                                                    |
| VB.NET Template<br>(Visual Studio Add-in)                             | MS Visual Studio                                     | 2013<br>2015<br>2017                             | N/A                                             | N/A                                   | N/A                 | N/A                 | N/A                 | Y                         | Y                  | Any supported Windows OS | N                  |                                                                                                    |
|                                                                       | Eclipse IDE                                          | 2018-09 (4.9), 2018-12 (4.10),<br>2019-03 (4.11) |                                                 |                                       |                     |                     |                     |                           |                    |                          |                    |                                                                                                    |
| Java Vuser for Continuous Delivery (Eclipse<br>Add-in for Developers) | JUnit                                                | 5.3.1, 5.4.0                                     |                                                 | N/A                                   | N/A                 | N/A                 | N/A                 | N/A                       | Y                  | Any supported Windows OS | N                  | Recommended to use Selenium 3.13 and JUnit 5.4.0.<br>Java JRE is required. Supported versions are Java 7, 8 and 11. |
|                                                                       | Selenium                                             | 3.12, 3.13, 3.14                                 |                                                 |                                       |                     |                     |                     |                           |                    |                          |                    |                                                                                                    |
| Unit Test based on .NET<br>(Visual Studio Add-in for Developers)      | MS Visual Studio                                     | 2013<br>2015<br>2017                             | N/A                                             | N/A                                   | N/A                 | N/A                 | N/A                 | N/A                       | Y                  | Any supported Windows OS | N                  |                                                                                                    |
|                                                                       | NUnit                                                | 3.4                                              |                                                 |                                       |                     |                     |                     |                           |                    |                          |                    |                                                                                                    |
| Custom Protocols developed with Protocol<br>SDK                       | Vendor dependent                                     | Visual Studio 2015                               | Vendor dependent                                | Vendor<br>dependent                   | Vendor<br>dependent | Vendor<br>dependent | Vendor<br>dependent | Vendor<br>dependent       | Y                  | Vendor dependent         | N                  |                                                                                                    |
| Web protocols                                                         |                                                      |                                                  |                                                 |                                       |                     |                     |                     |                           |                    |                          |                    |                                                                                                    |
| Flex                                                                  | Flex SDK 4.6<br>AMF0<br>AMF3<br>RTMPT<br>RTMP, RTMPS |                                                  | LCDS 3.1/4.7<br>BiazeDS 4<br>FMS3<br>FMS4       | Y                                     | N                   | Y                   | Y                   | Y                         | Y                  | Any supported Windows OS | Y                  |                                                                                                    |
|                                                                       | Browser support: IE                                  | Same support as in Web<br>HTTP/HTML              | GraniteDS 2.2                                   |                                       |                     |                     |                     |                           |                    |                          |                    |                                                                                                    |
| Oracle NCA                                                            | Oracle Applications                                  | Jinitiator 1.3.1.18<br>Jinitiator 1.1.8.16       | Forms 11g<br>Oracle E-Business Suite 11, 12.2.x | Y                                     | N                   | N                   | Y                   | Y                         | Y                  | Any supported OS         | Y                  | To work with Oracle client, install one of the following JVMs: JRE 7/8<br>or JDK 7/8.                               |
|                                                                       | MS Internet Explorer                                 | Same as Web - HTTP/HTML<br>protocol              | N/A                                             |                                       | N                   |                     |                     |                           |                    |                          | Y                  | To work with Oracle client, install one of the following JVMs: JRE 7/8                                              |
| Oracle - Web                                                          | Oracle Applications                                  | Jinitiator 1.3.1.18<br>Jinitiator 1.1.8.16       | Forms 11g<br>Oracle E-Business Suite 11, 12.2.x | Ŷ                                     |                     | Y                   | Y                   | Ŷ                         | Y                  | Any supported OS         |                    | or JDK 7/8.                                                                                                    |

| Protocol        | Application                                                     | Application<br>supported versions                                       | Server supported versions                                                                                              | Native 64-<br>bit client<br>recording | 64-bit<br>replay | Async | IPv6<br>support | IP<br>spoofing<br>support | NV 9.14<br>support | Load Generator OS                                                                                                    | Multi-<br>protocol | Comments                                                                                                    |
|-----------------|-----------------------------------------------------------------|-------------------------------------------------------------------------|----------------------------------------------------------------------------------------------------|---------------------------------------|------------------|-------|-----------------|---------------------------|--------------------|----------------------------------------------------------------------------------------------------|--------------------|----------------------------------------------------------------------------------------------------|
| SAP - Web       | Same as Web - HTTP/HTML<br>protocol                             | Same as Web - HTTP/HTML<br>protocol                                     | N/A                                                                                                    | Y                                     | N                | N     | Y               | Y                         | Y                  | Any supported OS                                                                                                    | Y                  |                                                                                                    |
| Siebel - Web    | Oracle (Siebel) CRM                                             | N/A                                                                     | 8<br>8.1<br>8.2.2 (OpenUI)                                                                                             | Y                                     | N                | N     | Y               | Y                         | Y                  | Any supported OS                                                                                                    | Y                  |                                                                                                    |
|                 | MS Internet Explorer                                            | IE 10, 11, Edge                                                         |                                                                                                    | Y                                     |                  |       |                 |                           |                    |                                                                                                    |                    |                                                                                                    |
|                 | Google Chrome                                                   | latest                                                                  |                                                                                                    | Y                                     |                  |       |                 |                           |                    |                                                                                                    |                    |                                                                                                    |
|                 | Firefox                                                         | latest                                                                  |                                                                                                    | N                                     |                  |       |                 |                           |                    |                                                                                                    | Y                  | GWT: GWT Request Factory requires GWT 2.7.0 / 2.8.0 and Java 1.8.<br>JavaScript language is not supported in Linux RHEL 6.x (use other<br>Linux distributions).<br>DFE is not supported in Linux OSs.                                                                                                    |
| Web - HTTP/HTML | PCAP                                                            | libpcap<br>tcpdump                                                      | N/A                                                                                                    |                                       | Ν                | Y     | Y               | Y                         | Y                  | Any supported OS                                                                                                    |                    |                                                                                                    |
|                 | Network Sniffer                                                 | WinPcap 4.1.3<br>Wireshark 2.2.0-2.2.7<br>Fiddler 4.5.x<br>HAR file 1.2 |                                                                                                    | N/A                                   |                  |       |                 |                           |                    |                                                                                                    |                    |                                                                                                    |
| Web Services    | MS Internet Explorer<br>Google Chrome<br>Firefox                | IE 10, 11, Edge<br>latest<br>latest                                     | WSDL10/11<br>SOAP11/12<br>WCF<br>UDD12/3<br>WS-Security10/11<br>Attachments:<br>Dime/Mine/MTOM/<br>Base64Binary<br>JMS | Y                                     | N                | Y     | Y               | Y                         | Y                  | Any supported Windows OS                                                                                                    | Y                  | Supported SOAP features:<br>WS HTTP-binding, Net TCP Binding, Named Piped, Basic HTTP<br>Binding and various custom binding, Federation scenarios, WS-<br>SecureConversation,<br>WS-ReliableNessaging, WS-Addressing,<br>Username Token, XS09 Certificate Token, Kerberos Token, Message<br>signature, Message encryption. |
| TruWeb          | N/A                                                             | N/A                                                                     | N/A                                                                                                    | N/A                                   | Y                | Y     | N               | N                         | N                  | Windows 10 64-bit, Windows 2012 R2<br>64-bit, Windows 2008 R2 64-bit,<br>Ubuntu 16.04 64-bit, Oracle Enterprise<br>Linux 7.3 64-bit | N                  | Replay is supported only in 64-bit mode.                                                                                                    |
| IoT protocols   |                                                                 |                                                                         |                                                                                                    |                                       |                  |       |                 |                           |                    |                                                                                                    |                    |                                                                                                    |
| мотт            | MQTT protocol 3.1, 3.1.1 (built-<br>in version with LoadRunner) |                                                                         | RabbitMQ<br>Mosquitto<br>EMQ<br>HiveMQ                                                                                 | N/A                                   | N                | N     | N               | Y                         | Y                  | Any supported OS                                                                                                    | Y                  |                                                                                                    |

| Protocol                    | Application                                                  | Application<br>supported versions | Server supported versions        | Native 64-<br>bit client<br>recording | 64-bit<br>replay | Async | IPv6<br>support | IP<br>spoofing<br>support | NV 9.14<br>support | Load Generator OS        | Multi-<br>protocol | Comments                                                                                                    |
|-----------------------------|--------------------------------------------------------------|-----------------------------------|----------------------------------|---------------------------------------|------------------|-------|-----------------|---------------------------|--------------------|--------------------------|--------------------|----------------------------------------------------------------------------------------------------|
| .NET/Java protocols         |                                                              |                                   |                                  |                                       |                  |       |                 |                           |                    |                          |                    |                                                                                                    |
| .NET                        | .NET Framework                                               | 3.5 SP1*<br>4.5.2* - 4.7.2*       | N/A                              | Y**                                   | N                | N     | N/A             | N                         | Y                  | Any supported Windows OS | N                  | * Supported on backward compatibility level.<br>** AUTs compiled in "AnyCPU" mode only.                                  |
| Java Record Replay          | *Oracle JDK, Common<br>OpenJDK distributions (32/64-<br>bit) | 1.7.x<br>1.8.x<br>11.x            | WebLogic 11.x, 12.1.3<br>Generic | Y                                     | Y                | N     | N/A             | N                         | Y                  | Any supported Windows OS | N                  | Network Virtualization supports Load Generator mode only. * Refer to<br>LoadRunner Help for detailed JDK support matrix. |
| Java over HTTP              | *Oracle JDK, Common<br>OpenJDK distributions (32/64-<br>bit) | 1.7.x<br>1.8.x<br>11.x            | N/A                              | Y                                     | N                | N     | Y               | Y                         | Y                  | Any supported Windows OS | N                  | 64-bit JRE is supported for recording only. * Refer to LoadRunner<br>Help for detailed JDK support matrix.               |
|                             | Browser support: IE                                          | Same as in Web - HTTP/HTML        |                                  |                                       |                  |       |                 |                           |                    |                          |                    |                                                                                                    |
| Java Vuser                  | *Oracle JDK, Common<br>OpenJDK distributions (32/64-<br>bit) | 1.7.x<br>1.8.x<br>11.x            | N/A                              | N/A                                   | Y                | N     | N/A             | N                         | Y                  | Any supported Windows OS | N                  | Network Virtualization supports Load Generator mode only.<br>* Refer to LoadRunner Help for detailed JDK support matrix. |
| Mail protocols              |                                                              |                                   |                                  |                                       |                  |       |                 |                           |                    |                          |                    |                                                                                                    |
| IMAP (Internet Messaging)   | N/A                                                          | N/A                               | N/A                              | N                                     | N                | N     | Y               | Y                         | Y                  | Any supported OS         | Y                  |                                                                                                    |
| MAPI (Microsoft Exchange)   | Outlook                                                      | 2010<br>2013<br>2016              | Exchange Server 2010, 2013, 2016 | N/A                                   |                  | N     | N/A             | N                         | Y                  | Any supported Windows OS | N                  | Network Virtualization supports only Load Generator mode.                                                                |
| POP3 (Post Office Protocol) | N/A                                                          | N/A                               | N/A                              | N                                     | N                | N     | Y               | Y                         | Y                  | Any supported OS         | Y                  | POP3 S: SSL support.                                                                                                    |
| SMTP (Simple Mail Protocol) | N/A                                                          | N/A                               | N/A                              | N                                     | N                | N     | Y               | Y                         | Y                  | Any supported OS         | Y                  | SMTP S: SSL support.                                                                                                    |
| Database protocols          |                                                              |                                   |                                  |                                       |                  |       |                 |                           |                    |                          |                    |                                                                                                    |
| ODBC                        | ODBC                                                         | ODBC Driver Mgr 6.1 - 10.0        | N/A                              | Y                                     | Y                | N     | N               | N                         | Y                  | Any supported OS         | Y                  |                                                                                                    |
| Oracle - 2 Tier             | Oracle Client                                                | 11g R2<br>12c                     | Oracle 11g R2<br>Oracle 12c      | Y                                     | N                | N     | N               | N                         | Y                  | Any supported OS         | Y                  |                                                                                                    |

| Protocol                         | Application                                                                                                    | Application<br>supported versions                                                  | Server supported versions                  | Native 64-<br>bit client<br>recording | 64-bit<br>replay | Async | IPv6<br>support | IP<br>spoofing<br>support | NV 9.14<br>support | Load Generator OS        | Multi-<br>protocol | Comments                                                                                                    |
|----------------------------------|----------------------------------------------------------------------------------------------------|------------------------------------------------------------------------------------|--------------------------------------------|---------------------------------------|------------------|-------|-----------------|---------------------------|--------------------|--------------------------|--------------------|----------------------------------------------------------------------------------------------------|
| Non-Web protocols                |                                                                                                    |                                                                                    |                                            |                                       |                  |       |                 |                           |                    |                          |                    |                                                                                                    |
| C Vuser                          | N/A                                                                                                    | N/A                                                                                | N/A                                        | N/A                                   | Y                | N     | N/A             | Y                         | Y                  | Any supported OS         | N                  | Replay only.                                                                                                    |
| DNS (Domain Name Resolution)     | N/A                                                                                                    | N/A                                                                                | N/A                                        | N                                     | N                | N     | Y               | Y                         | Y                  | Any supported OS         | N                  | Replay only.                                                                                                    |
| FTP (File Transfer Protocol)     |                                                                                                    | N/A                                                                                | N/A                                        | Y                                     | N                | N     | Y               | Y                         | Y                  | Any supported OS         | Y                  | FTPS is supported in passive mode only.                                                                           |
| LDAP (Listing Directory Service) | Based on Microsoft API<br>Based on Mozilla API                                                                        |                                                                                    | (Oracle) Sun ONE 5.2<br>Oracle DS 11       | Y                                     | N                | N     | N               | N                         | Y                  | Any supported OS         | Y                  |                                                                                                    |
| Windows Sockets                  | Winsock                                                                                                    | 2.x                                                                                | N/A                                        | Y                                     | N                | N     | Y               | Y                         | Y                  | Any supported OS         | Y                  |                                                                                                    |
| Third-party protocols            |                                                                                                    |                                                                                    |                                            |                                       |                  |       |                 |                           |                    |                          |                    |                                                                                                    |
| SMP (SAP Mobile Platform)        |                                                                                                    |                                                                                    | 2.3                                        | N/A                                   | N/A              | N     | N/A             | Y                         | Y                  | Any supported Windows OS | N                  | Same as .NET protocol support.                                                                                    |
| MQTester (Client and Server)     | WebSphere MQ                                                                                                    | To get updated info about the sup                                                  | ported versions, contact OpenText support. | N                                     | N                | N     | N               | N                         | N                  | Any supported Windows OS | N                  | Third-party solution by OpenText. See MOTester documentation for<br>more details and for contact information.     |
| СоАР                             | Refer to AppDelivery Marketplace for details:<br>https://marketplace.microfocus.com/appdelivery/content/coap-protocol |                                                                                    |                                            |                                       | N/A              | N     | N               | N                         | Y                  | Any supported Windows OS | Y                  | Third-party solution by Endpoint IOT.                                                                             |
| Open source protocols            |                                                                                                    |                                                                                    |                                            |                                       |                  |       |                 |                           |                    |                          |                    |                                                                                                    |
| JMeter                           | Apache JMeter                                                                                                    | Apache JMeter 4.0<br>Apache JMeter 5.0<br>Apache JMeter 5.1<br>Apache JMeter 5.1.1 | N/A                                        | N/A                                   | N/A              | N     | N/A             | N                         | Ν                  | Any supported OS         |                    | Apache JMeter requires Java JRE or JDK to be installed. Supported<br>JRE or JDK versions are aligned with JMeter. |

## Send us feedback

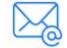

Let us know how we can improve your experience with the System Requirements Guide. Send your email to: docteam@microfocus.com

O FICES